## **OpenSUSE 12.x**

## **12.1**

Sollte der NetworkManager unter KDE den Autostart verweigern, dann hilft das hier:

vi .kde4/share/config/networkmanagementrc

Hier dann den Eintrag

Autostart=yes

im Abschnitt General hinzufügen.

In OpenSUSE 12.1 sind die meisten Repos mit unfreien Paketen schon vorkonfiguriert, so dass diese in Yast einfach ausgewählt und aktiviert werden können. Ein "Herstellerwechsel" ist in Yast dann zuzulassen, wenn man aktuellere Pakete über Fremd-Repositories einspielen will. Eine Übersicht bietet im Moment lediglich das alte OpenSUSE Wiki hier:

[http://old-de.opensuse.org/Zus%C3%A4tzliche\\_Paketquellen/Externe\\_Quellen#Externe\\_Paketdepots](http://old-de.opensuse.org/Zus%C3%A4tzliche_Paketquellen/Externe_Quellen#Externe_Paketdepots)

zypper addrepo 'http://packman.mirrors.skynet.be/pub/packman/suse/12.1/packman.repo' zypper addrepo 'http://download.videolan.org/pub/videolan/vlc/SuSE/12.1/VideoLAN.repo'

Aktualisiert wird die Liste der Pakete dann mit

zypper refresh

Die folgenden Angaben gelten für die KDE Version:

sudo zypper install vlc-mozillaplugin vlc-gnome kde4-kdenlive kde4-k3b w32codec-all kde4-k3b-codecs java-1 6 0-sun flash-player grsync scribus scribus-templates gobby kompozer avidemux-gtk audacity lame winff shutter terminator

LibreOffice wir benutzerbarer durch

zypper in libreoffice-filters-optional libreoffice-help-de libreofficeimpress-extensions libreoffice-converter libreoffice-languagetool-de libreoffice-math libreoffice-templates-de libreoffice-thesaurus-de libreoffice-writer-extensions

## **12.2**

Weitere Repositories einbinden:

[http://de.opensuse.org/Paket\\_Repositories](http://de.opensuse.org/Paket_Repositories)

sudo zypper addrepo 'http://packman.mirrors.skynet.be/pub/packman/suse/12.2/packman.repo'

sudo zypper refresh

Die dann kommenden Updates über Yast saugen mächtig neue Pakete an Bord. Ob man die (und die daraus auch resultierenden Abhängigkeitsprobleme) haben will, muss man selbst entscheiden.

Die folgende Paketauswahl macht den Rechner tauglich für den Alltag:

sudo zypper in vlc-qt vlc npapi-vlc audacity lame shutter scribus inkscape gobby libreoffice-impress-extensions libreoffice-converter libreofficelanguagetool-de libreoffice-writer-extensions

Flash gibt es nur noch über Google Chrome:

<https://www.google.com/intl/de/chrome/browser/>

OwnCloud SyncClient kommt über eine One-Click Installation von hier:

[http://software.opensuse.org/download/package?project=isv:ownCloud:community&package=ownclo](http://software.opensuse.org/download/package?project=isv:ownCloud:community&package=owncloud-client) [ud-client](http://software.opensuse.org/download/package?project=isv:ownCloud:community&package=owncloud-client)

Für DVDs kann man sich noch den hier ziehen:

sudo zypper addrepo http://www.opensuse-guide.org/repo/12.2/libdvdcss.repo

und dann installieren mit:

sudo zypper in libdvdcss2 libxine2-codecs ffmpeg gstreamer-0\_10-plugins-bad gstreamer-0\_10-plugins-ugly gstreamer-0\_10-plugins-ugly-orig-addon gstreamer-0\_10-plugins-ffmpeg

WebCam Software: Naja - da ist cheese (für Gnome - oder auch KDE) und wxcam (für Simplisten). Die App kamoso scheint es nicht in den Repos zu geben.

Weitere Software per one-click Installation über die Suche hier: <http://software.opensuse.org>

From: <https://www.kvfg.net/wiki/>- **KvFG Wiki**

Permanent link: **<https://www.kvfg.net/wiki/doku.php?id=projektdoku:installation:suse121>**

Last update: **2020/08/27 11:05**

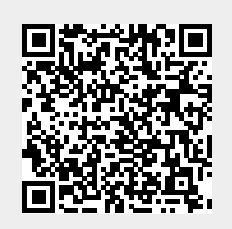